# A NOVEL TECHNIQUE FOR IDENTIFYING THE INDIVIDUAL REGIONS OF THE HU-MAN COLON AT CT COLONOGRAPHY

R J T Sadleir<sup>1</sup>, P F Whelan<sup>1</sup>, J F Bruzzi<sup>2</sup>, A C Moss<sup>2</sup>, H M Fenlon<sup>2</sup>, P MacMathuna<sup>2</sup>

<sup>1</sup>Dublin City University, Ireland <sup>2</sup>Mater Misercordiae Hospital, Ireland

## **INTRODUCTION**

Colorectal cancer is a major cause of cancer related death worldwide. This type of cancer can be avoided if precursor polyps are detected and removed early in their course. Regular screening is required to facilitate the early detection of colorectal polyps. At present the most sensitive screening technique is con*ventional colonoscopy* (CC). This is a highly invasive procedure involving an endoscopic examination of the colon. CC is not highly regarded among potential screening candidates due to the invasive nature of the examination and in rare cases complications may arise, the most significant being bowel perforation which can result in mortality.

 $Computed$  tomography colonography  $(CTC)$ , also known as *virtual colonoscopy* (VC), is a new, noninvasive colon imaging technique that was first described by Vining et al  $(1)$  in 1994. A CTC examination is performed by indirectly inspecting the colon using images acquired from an abdominal *computed tomography*  $(CT)$  scan of a suitably prepared patient. Scans are generally performed using both prone and supine positioning in order to reduce the effects of residual material in the colon. Results from a major study carried out between March '97 and January '99 by Fenlon et al (2) show that CTC and CC have similar efficiencies for the detection of significant polyps, i.e. those where the probability of cancer is high.

CTC has several major benefits over CC. Firstly, It is noninvasive, this has major implications in relation to patient acceptance. In addition CTC has higher completion rates compared to conventional colonoscopy and can visualise the entire colon (from rectum to caecum) even in the presence of large obstructions that cannot be traversed endoscopically  $(3)$ . It should also be noted that a CTC examination is not limited to the colon, in fact, the entire abdomen can be examined. This can lead to significant extracolonic findings that would have been missed at  $CC(4)$ . Finally and most importantly, custom image and volumetric data analysis software and be readily employed to enhance the CTC process.

The most significant enhancements to date include alternative visualisation techniques (e.g. flattening) of the colon  $(5)$ ), digital cleansing  $(6)$  thus removing the need for cathartic preparation and most recently computer aided diagnosis (CAD) of colorectal polyps  $(7, 8)$ . As CTC evolves as an accepted colon imaging technique further enhancements will be introduced. This paper describes one such enhancement; a technique for automatically identifying each of the individual colonic regions. This novel technique, which will be referred to as sub-segmentation, has been developed to complement automatic diagnosis by providing meaningful information about the location of automatically detected colorectal neoplasia.

#### **OVERVIEW**

The human colon is divided into five anatomical regions, these are the: caecum  $\&$  ascending colon, transverse colon, descending colon, sigmoid colon and rectum. From the ideal model of the colon (see Figure  $1(a)$ ) it is apparent that each of these regions represents either a horizontally or vertically aligned colonic segment. Furthermore, the junction between each of these regions is charactorised by a significant change in direction, or flexure. There are four flexures in total, these are the: hepatic  $(P_{hep})$ , splenic  $(P_{spl})$  and sigmoid  $(P_{sig})$  flexures and the rectosigmoid junction  $(P_{rec})$  which will also be classified as a flexure for the purpose of this discussion.

In reality the shape of the human colon can deviate significantly from the ideal model (see Figure  $1(b)$ ). Kinks and loops are introduced over time and the colon invariably becomes distorted with age. The general shape of the colon is retained to some extent and can still be identified, however the task of automatic flexure detection is compounded by the frequency and magnitude of the colonic distortions. The remainder of this paper describes a series of techniques that can be used to reliably and accurately detect the four flexure points from real patient data even in the presence of significant colonic distortions. Accurate identification of these flexures is required to facilitate colon lumen sub-segmentation.

#### PREPROCESSING

A CTC dataset is obtained by performing an abdominal CT scan of a suitably prepared patient. The region that must be scanned is determined by examining a scout X-ray of the patient's abdomen, this

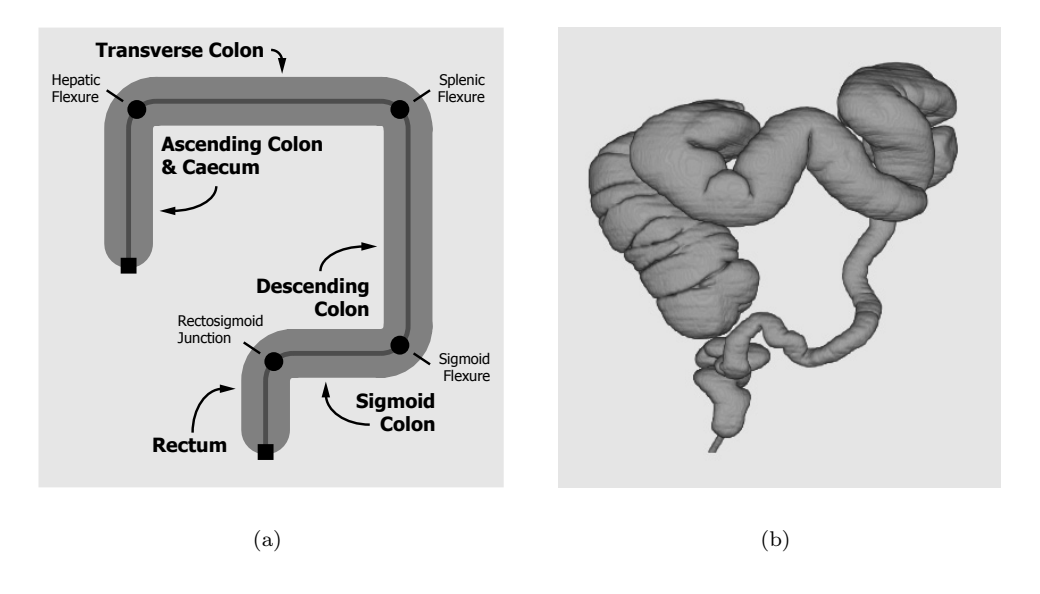

Figure 1: Anatomy of the colon: (a) An illustration of the ideal colon where all colonic segments and flexures have been identified (b) An example of an actual human colon which has been segmented from a CTC dataset.

insures that the entire colon is imaged at CT. In general, a CTC dataset consists of approximately 300 DICOM compliant axial images, each image contains  $512\times512$  pixels and pixel intensities can range from approximately -1500HU (air) to  $+1000$ HU (bone). Most of the information contained in a CTC dataset is not required for sub-segmentation, in fact, the flexure points can be identified by examining a relatively compact representation of the colon lumen that retains most of the original shape information. The centreline of the colon represents the shortest path between the two most distal points of the colon that is located at the furthest distance from the colon wall and so, meets these criteria. This section describes how the centreline of the colon is calculated from a CTC dataset.

#### Segmentation

The voxels that represent the colon lumen must be identified prior to the calculation of the centreline. This is achieved using segmentation. The segmentation process involves the extraction of a binary model of the colon lumen from the original CTC dataset. Seeded region growing can be used to perform this task  $(9)$ . The initial seed point (s) can be either user defined or automatically detected. The technique described here utilises an automatically detected seed point located in the rectum, this is the first endpoint of the colon  $(EP_{rec})$ . The region growing process is initiated from this point and continues until all contiguous voxels below a predetermined threshold (-800HU) are identified. In addition to segmenting the colon lumen, the region growing process is also used to identify a point in the caecum  $(EP_{\text{cae}})$  that

is furthest from  $EP_{rec}$ , this is the second endpoint of the colon.

# **Centreline Calculation**

The centreline is subsequently calculated from the segmented colon lumen using a modified version of 3D topological thinning (10). Standard 3D topological thinning (11) involves the removal of successive layers of surface voxels from the binary object being thinned. This process continues until certain topological and geometric constraints are violated. Extraneous loops may be present in the resulting centreline due to holes in the original binary object. In the case of the colon lumen these holes may be due to the Haustral folds. The final centreline, obtained by removing all extraneous loops, represents the path between the two most distal points of the colon that is furthest from the colon wall. Standard 3D topological thinning is an extremely slow process, so, in order to increase performance several optimisation techniques are employed. These include surface voxel tracking  $(12)$  and partial precalculation of results. The final centreline calculated using the optimised thining algorithm provides an accurate description of the colon using a relatively small number of data points.

## **FLEXURE DETECTION**

The centreline consists of a set of 3D points. These points can be readily analysed to determine changes in direction, thus facilitating automated flexure detection. As mentioned earlier, real human colons deviate significantly from the ideal model and as a re-

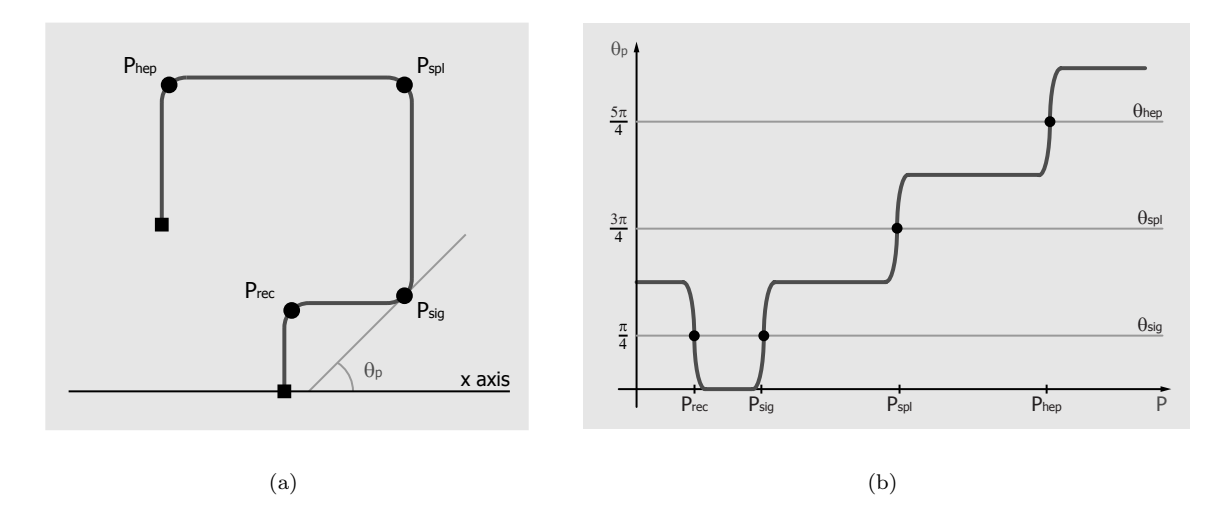

Figure 2: Flexure detection theory: (a) The centreline of the ideal colon (see Fig. 1(a)) and (b) a graph of adjusted values of  $\theta_p$  for each point p in the centreline

example to the contract of the contract of the contract of the contract of the contract of the contract of the contract of the contract of the contract of the contract of the contract of the contract of the contract of the

------spective and although deviations may be present in -- -  - 15 <D - .5 - - - - 

and the contract of the contract of the contract of the contract of the contract of the contract of the contract of the contract of the contract of the contract of the contract of the contract of the contract of the contra -  $\mathbf{M}$  -defined by the contract of  $\mathbf{M}$ experimental contracts the contract of the contract of the contract of the contract of the contract of the contract of the contract of the contract of the contract of the contract of the contract of the contract of the con and the contract of the contract of the contract of the contract of the contract of the contract of the contract of the contract of the contract of the contract of the contract of the contract of the contract of the contra ------------ ---- - - - - - - - - - - - - - - -  $\mathbf{A}$  . The state of the state of the state of the state of the state of the state of the state of the state of the state of the state of the state of the state of the state of the state of the state of the state of th -- !- 0 - - - ! by calculating the average location of each centre-<br>line point over a certain range W (the filter width)  $\frac{\pi}{4}$  It is possible to adjust this value to the range  $-\frac{\pi}{2} \rightarrow$ by calculating the average location of each centretrated in Fig. 3, it is obvious that the filtered cen- -- 

The four flexures can be reliably identified by exam-

 $\mathbf{r}$  . The contract of the contract of the contract of the contract of the contract of the contract of the contract of the contract of the contract of the contract of the contract of the contract of the contract of th 2 -- ! - - - " !- ( pective and although deviations may be present in combined by calculating the change in the x posithe sagittal plane these do not have a significant intium of  $(\Delta x_p)$  and the change in z position  $(\Delta z_p)$  over fluence on the location of the colonic flexures. Sagit- a number of points, the number of points must be and the contract of the contract of the contract of the contract of the contract of the contract of the contract of the contract of the contract of the contract of the contract of the contract of the contract of the contra tive  $\left(\frac{dz}{dx}\right)$ , i.e the slope of the tangent to the centreition  $(\triangle z_p)$  over  $(z_p)$  over ter width  $W$ .

$$
\Delta x_p = \sum_{i=p-\frac{W-1}{2}}^{p+\frac{W-1}{2}} x_i - x_{i-1}
$$
\n(1)

\nentreline while retaining much of the

the distortions  
must be elimi-  
ust be reduced,  

$$
\triangle z_p = \sum_{i=p-\frac{W-1}{2}+1}^{p+\frac{W-1}{2}} z_i - z_{i-1}
$$
(2)

0 - - and loops represent noise. It is apparent that to the centreline and the the x axis  $(\theta_p)$  can then be !- $\alpha$  and  $\alpha$  in  $\alpha$  and  $\alpha$  are the set of  $\alpha$  and  $\alpha$  are the set of  $\alpha$  and  $\alpha$  in  $\alpha$  is  $\alpha$  is  $\alpha$  is  $\alpha$ the contract of the contract of the contract of the contract of the contract of the contract of the contract of

$$
\theta_p = \tan^{-1}\left(\frac{\triangle z_p}{\triangle x_p}\right) \tag{3}
$$

line point over a certain range W (the filter width)  $\pi$  is possible to client this value to the person  $\pi$  $\frac{2}{9}$ . It is possible to adjust this value to the range i.e.  $(x_p, z_p) \rightarrow (\bar{x}_p, \bar{z}_p)$ . The filtering process is illus-<br> $0 \rightarrow 2\pi$  by examining the discrete second derivative - 1 !- - - $\frac{1}{2}$  colon centreline are plotted in Fig. 2(b).  $0 \rightarrow 2\pi$  by examining the discrete second derivative of the centreline  $\left(\frac{d^2z}{dx^2}\right)$ . The values of  $\theta_p$  for the ideal

 $\ldots$  .  $\ldots$   $\ldots$   $\ld$  $\alpha$  -  $\alpha$  -  $\alpha$  $\text{tally to vertically aligned colonic segments and vice}$ 0 -

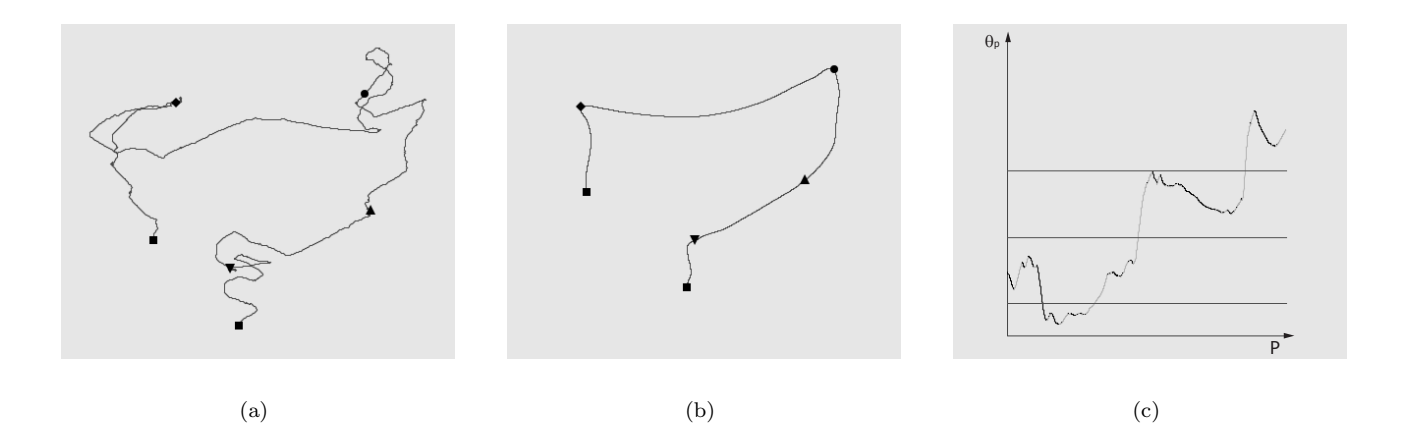

Figure 3: Flexure detection process: (a) The original colon centreline (b) A filtered version of the original centreline  $(W = 319)$  (c) A plot of  $\theta_p$  against p for the filtered centreline. [Flexure key:  $\nabla = P_{rec}$ ,  $\Delta = P_{sig}$ ,  $\bigcirc = P_{spl} \& \diamondsuit = P_{hep}$ 

 - where the direction of the centreline changes from  $\frac{\pi}{6}$  -- $\mathbf{a}$  and  $\mathbf{a}$  is a set of  $\mathbf{a}$  is a set of  $\mathbf{a}$  is a set of  $\mathbf{a}$ with the line at  $\frac{3\pi}{4}$ , i.e. the splenic angle  $(\theta_{spl})$ . Simi-<br>be present in the test set of colons. larly the hepatic angle  $(\theta_{hep})$  is at  $\frac{5\pi}{4}$  and the sigmoid<br>angle  $(\theta_{sig})$ , which identifies both the rectosigmoid The sub-segmentation software was implemented  $\mathbf{A}$ ble to differentiate between the sigmoid flexure and second derivative of the centreline at each of these points. In the case of the rectosigmoid junction, the value of  $\theta_p$  transitions from  $\frac{\pi}{2} \rightarrow 0$ , therefore the value of  $\theta_p$  is decreasing and the discrete second E  $\mathbf{A}$ 

0 !- - !-W is initialised at a low value and then increased  $d_p = \sum_{\lambda} (v_y (y_i - y_{i-1}))^2 +$  (4) ---2 ! in the contract of the contract of the contract of the contract of the contract of the contract of the contract of the contract of the contract of the contract of the contract of the contract of the contract of the contrac  $\mathcal{L}$ and the contract of the contract of the contract of the contract of the contract of the contract of the contract of the contract of the contract of the contract of the contract of the contract of the contract of the contra gions with a large number of strong deviations do not the colon lumen.

## **RESULTS**

 2
 - ) ) ? where the direction of the centreline changes from  $\frac{\pi}{2}$  Dublin. These datasets were obtained by scanning cending colon) to  $\pi$  (transverse colon). The ideal a cohort of patients of mixed sex all of whom were 2 3= , at the point where the  $\theta_p$  curve intersects sured that a significant number of deviations would enic angle  $(\theta_{spl})$ . Simi-<br>be present in the test set of colons. 

 $\mathbf{A}$ , and the companished contained and  $\mu$  are the position of the contact of the contact and the contact of the contact of the contact of the contact of the contact of the contact of the contact of the contact of the conta igmoid flexure, is at  $\frac{\pi}{4}$ . It is possi-<br>using Java (J2SEv1.3) and tested on a standard ( 2 +==): 3\$.)F G " 2 

- - - - - .33 0 
 =33 &=& E the value of  $\theta_p$  transitions from  $\frac{\pi}{2} \to 0$ , therefore made. The position of the automatically detected the value of  $\theta_p$  is decreasing and the discrete second and manually selected flexure points  $d_p$  was calcu- $\mathbf{M}$  $\mathbf{I}$  $\mathcal{L}$  . The contract of the contract of the contract of the contract of the contract of the contract of the contract of the contract of the contract of the contract of the contract of the contract of the contract of th ative to  $EP_{rec}$ .

e width of the lowpass filter  
ow value and then increased  
are identified. The location 
$$
d_p = \sum_{i=1}^p \sqrt{\frac{(v_x(x_i - x_{i-1}))^2 +}{(v_y(y_i - y_{i-1}))^2 + (v_z(z_i - z_{i-1}))^2}}
$$
(4)

 $\mathbf{A}$ denote the contract of the contract of the contract of the contract of the contract of the contract of the contract of the contract of the contract of the contract of the contract of the contract of the contract of the con 
-22 22 23 24 25 26 27 28 29 20 21 22 23 24 25 26 27 28 29 29 20 21 22 23 24 25 26 27 28 29 29 29 29 29 29 29 29 2 - 2 
- $\mathcal{A}$  , and the second contract of the second contract of the second contract of the second contract of the second contract of the second contract of the second contract of the second contract of the second contract of ! -- 2 - - - - $\blacksquare$  5 The symbols:  $v_x$ ,  $v_y$  and  $v_z$  represent the voxel - - the contract of the contract of the contract of the contract of the contract of the contract of the contract of - - =+& =+& \$3 - )B -- -- 2 1\$=1 the contract of the contract of the contract of the contract of the contract of the contract of the contract of  $\mathbf{B}$  is the state of  $\mathbf{B}$  in the state of  $\mathbf{B}$  is the state of  $\mathbf{B}$  in the state of  $\mathbf{B}$  $\mathbf{B}$  , and the set of  $\mathbf{B}$  , and the set of  $\mathbf{B}$  , and the set of  $\mathbf{B}$ He same are the same of the same of the same of the same of the same of the same of the same of the same of the to unique identify the flexure points and that mean - 0 - - approximately 2000mm. . The second contract of  $\mathcal{L}$  is the second contract of  $\mathcal{L}$  is the second contract of  $\mathcal{L}$ 

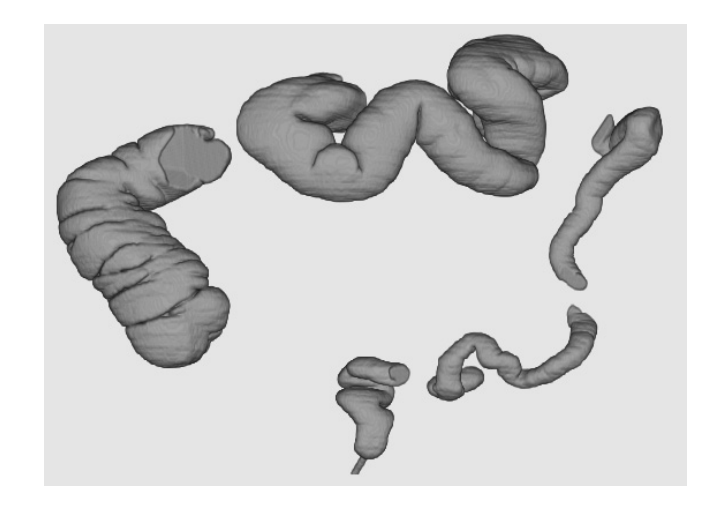

Figure 4: A sub-segmented version of the colon lumen illustrated in Fig.  $1(b)$ 

## **CONCLUSION**

A straightforward technique for sub-segmentation of the human colon has been described. Using this technique it is possible to automatically identify each of the individual colonic regions. Sub-segmentation can be used in conjunction with CAD, thus facilitating automated reporting at CTC. The sub-segmentation technique described in this paper has been evaluated using real patient data. In each case the colon lumen was accurately sub-segmented even in the presence of significant colonic distortions. The research described in this paper is an extension of our work in the area of colon centreline calculation (10). Subsegmentation is a good example of how the colon centreline can be analysed in order to obtain additional information about the structure of the colon, thus enhancing the CTC process.

## **ACKNOWLEDGMENTS**

This work was supported by grants from the Irish Cancer Society and the Health Research Board.

## **REFERENCES**

- 1. Vining, D.J., Gelfand, D.W., Bechtold, R.E., Scharling, E.S., Grishaw, E.K., Shifrin, R.Y., 1994, AJR, 162, Supplement,  $104$  (abstract)
- 2. Fenlon, H.M., Nunes, D.P., Schroy, P.C., Barish, M.A., Clarke, P.D., Ferrucci, J.T., 1999, New Engl J Med, 341, 1496-1503
- 3. Fenlon, H.M., McAneny, D.B., Nunes, D.P., Clarke, P.D., Ferrucci, J.T., 1999, Radiology, 210, 423-428
- 4. Hara, A.K., Johnson, C.D., MacCarty, R.L., Welch, T.J., 2000, Radiology, 215, 353-357
- 5. Haker, S., Angenent, S., Tannenbaum, A., Kikinis, R., 2000, IEEE T Med Imaging, 19, 665-670
- 6. Zalis, M.E., Hahn, P.F., 2001, AJR, 176, 646-648
- 7. Gökturk, S.B., Tomasi, C., Acar, B., Beaulieu, C.F., Paik, D.S., Jeffrey, R.B., Yee, J., Napel, S., 2001, IEEE T Med Imaging 20, 1251-1260
- 8. Yoshida, H., Nappi, J., 2001, IEEE T Med Imaging  $20, 1261 - 1274$
- 9. Sato, M., Lakare, S., Wan M., Kaufman, A., Wax M., 2001, IEICE T Inf Syst, E84D, 201-208
- 10. Sadleir, R.J.T., Whelan, P., 2002, "Colon centreline calculation for CT colonography using optimised 3D topological thinning", in Proc 1st International Symposium on 3D Data Processing Visualization and Transmission, 800-803
- 11. Tsao, Y.F., Fu, K.S., 1981, Comp Graph Im  $Proc, 17, 315-331$ </u>
- 12. Ge, Y., Stelts, D.R., Wang, J., Vining, D.J., 1999, J Comput Assist Tomo, 23, 786-794